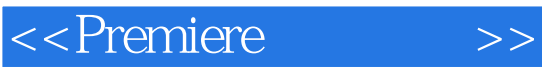

<<Premiere >>

- 13 ISBN 9787111194613
- 10 ISBN 7111194616

出版时间:2006-8

页数:171

PDF

更多资源请访问:http://www.tushu007.com

, tushu007.com

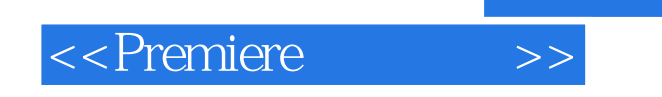

## $,$  tushu007.com

Premiere 6.5

<sup>4</sup> The state was set to the state of the Premiere 6.5 and  $\theta$ 

Premiere 6.5

Premiere 6.5

## $,$  tushu007.com

## <<Premiere>>>>

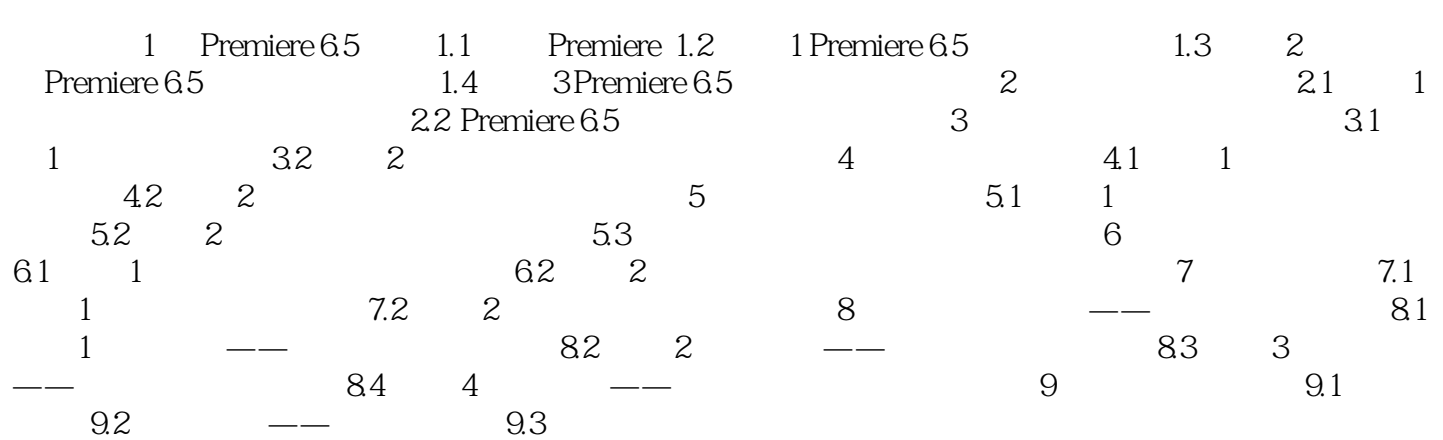

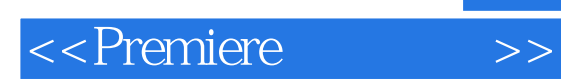

 $,$  tushu007.com

本站所提供下载的PDF图书仅提供预览和简介,请支持正版图书。

更多资源请访问:http://www.tushu007.com